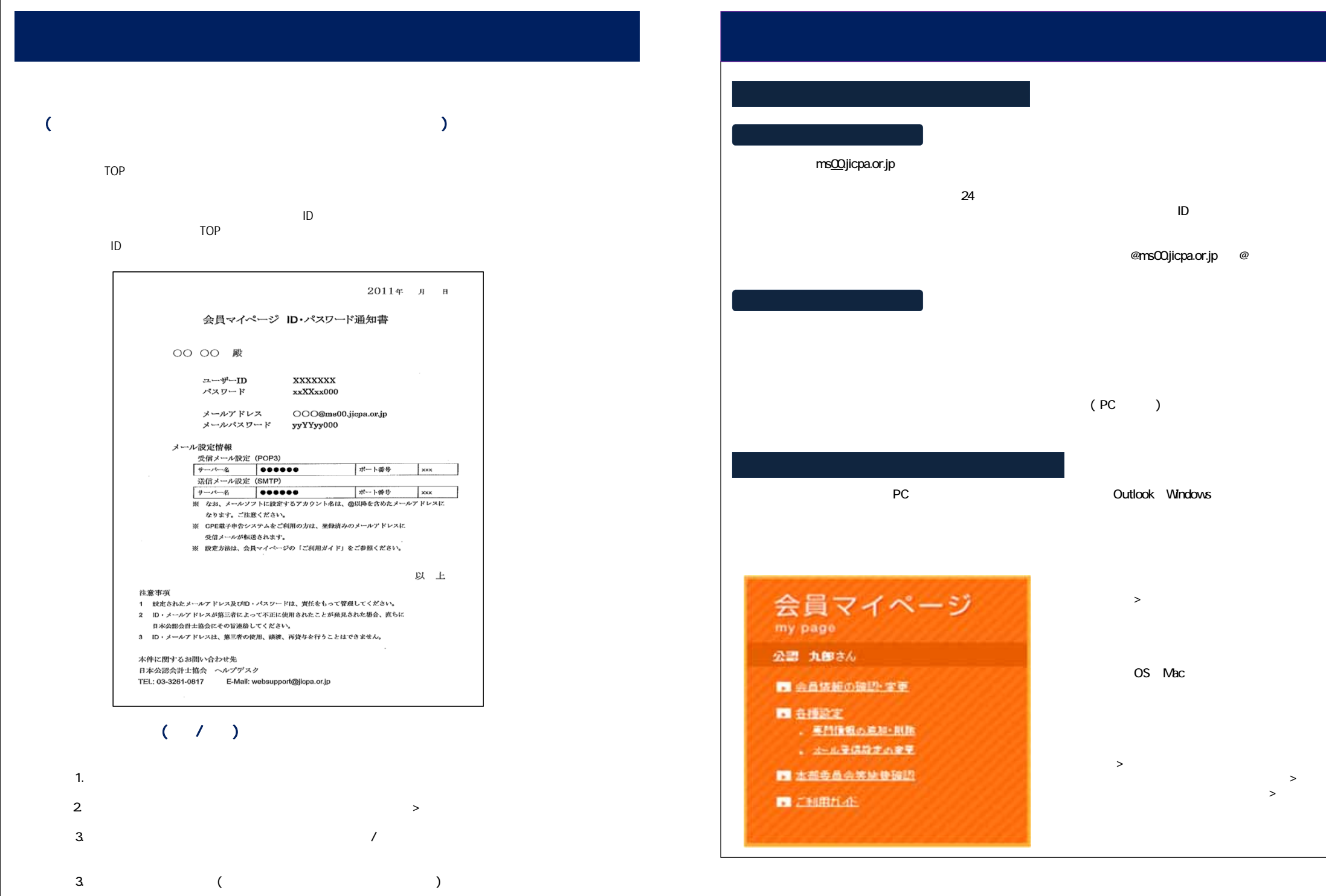

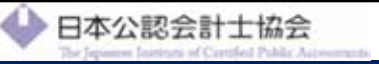

**THE R** 

「会員マイベージ」

INFRARE - PERCENT AVE.<br>ROOM BERNSTEINSCHEIN

 $\Theta$  mm

**NO HERE** 

Official

) TVOM

**ASSAULTS** 

 $\blacksquare$ 

**SHIPPOOLS** 

Rosser

 $\overline{\phantom{a}}$ 

**BRANKY-CZ** 

 $B_{\text{max}}$  1

ustice for Fairness

 $1111111$ 

**GEN (REGINAL** 

**APRILIA** 

http://www.jicpa.or.jp/

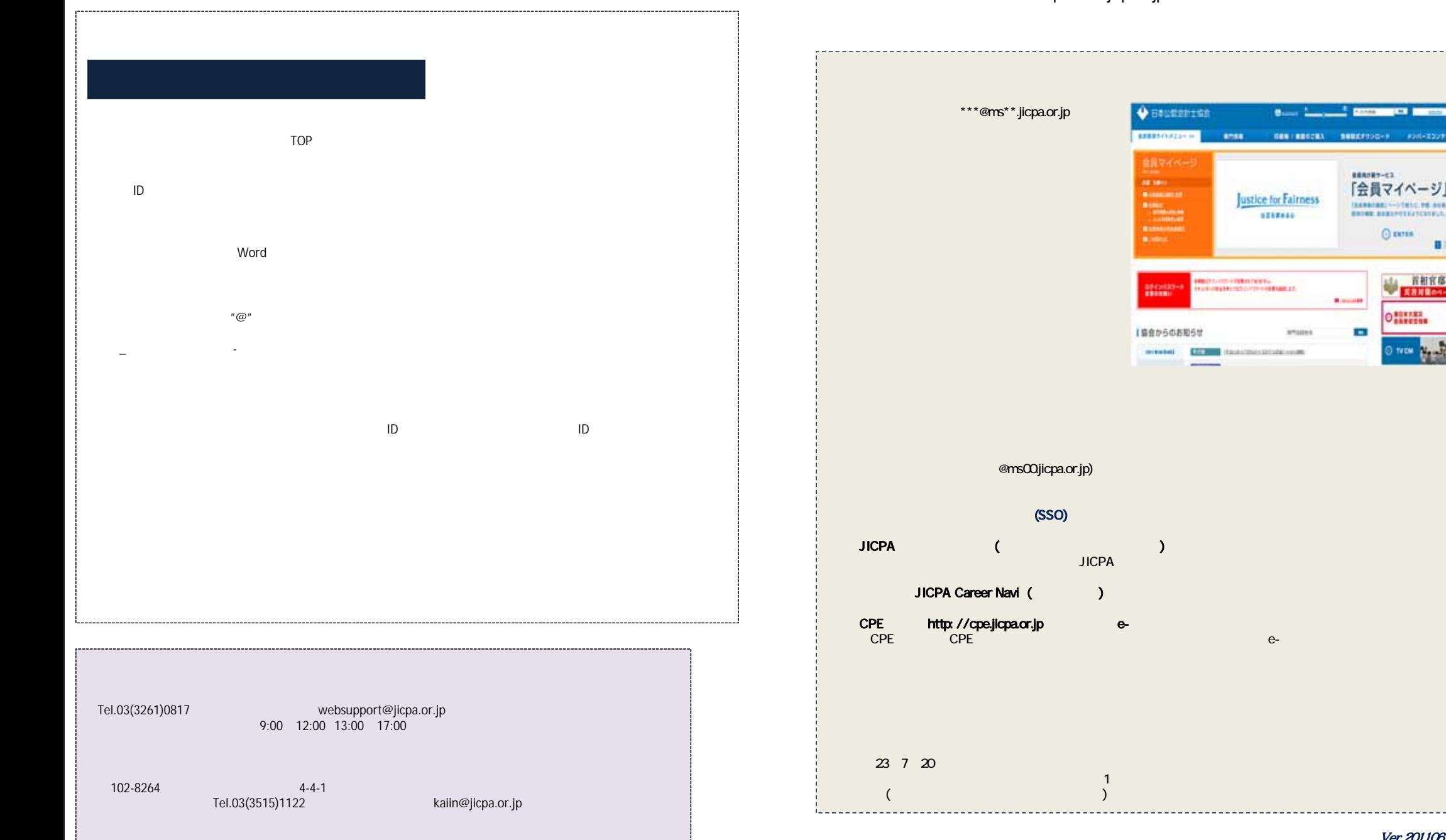

Ver.20110614